Streamlabs Desktop Crack Free Download [Latest] 2022

# **Download**

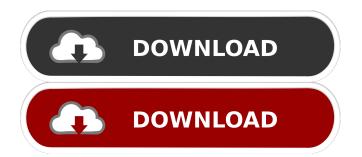

### Streamlabs Desktop Crack With Product Key Free Download

Experience true streaming with over 60 live streaming apps, overlays, and widgets to customize your broadcast. Drag and drop Live Video and Audio from Streaming Apps, VODs, Camcorders, Websites, and Social Sites to your stream. Interact with viewers via chat and streaming stats. Design your own streaming window with customizable widgets and live overlay. Our customer support team will work with you to make sure you are running your live stream like a professional. Access your Live Broadcasts from your phone and from the app on your Desktop. Create alerts with push notifications. Navigate through your live broadcasts with the Live Broadcasts and Home Pages. Pixelmator is the original award-winning Mac image editing software. Pixelmator unleashes your creativity, giving you the power to edit and transform photos, create and customize graphics, and design websites. Because you're the creator, you decide what should happen in each layer. Pixelmator is the perfect Photoshop for Mac. Startup disk imaging and cloning software from Carbonite Carbonite from Startup Disk Cloner, is an enterprise level server based data backup software designed to enable you to protect your PC data. Starting your backup with a snapshot of your active PC will allow you to restore your backups of critical data in the event that your PC crashes, becomes infected or needs to be re-installed. Carbonite can perform scheduled backups of your PC data, a bootable CD or DVD, or an external USB drive. All backups are safe and secure, providing you with an effective way to backup your PC, as well as recover data in the event of a problem. The software is compatible with all major platforms including Linux, Windows 7 and Windows Vista and is available as a stand-alone product or in a commercial and reseller packages. Bitdefender Total Security is an easy-touse, award-winning, anti-malware solution for home users. Bitdefender Total Security is designed to help you stay safe from viruses, spyware, hackers, and identity theft - no matter what you are doing online, on your computer, tablet, or mobile device. With Bitdefender Total Security, you can: • Protect your PC from viruses, spyware, and online scams • Back up your important files for a quick recovery in case of a crash or loss • Easily find, remove, and fix malware • Protect your device from

#### Streamlabs Desktop With Serial Key Download PC/Windows

Any item that is normally found on the menu bar (such as Stop/Pause, Record, Play, etc.) is assigned a hotkey when you configure a macro. The hotkeys are labeled as such. For example, if you create a macro that assigns a key to the Stop/Pause item in the View menu bar, the Stop/Pause button will be labeled "Pause." Simply press the corresponding hotkey (in this case, "Pause") to invoke the macro when you use the hotkey. Features: • Press & Hold Windows • Ability to move around the taskbar • Switching between applications • Applications visible on the taskbar with only 1 click • Minimize Windows • Add/Remove buttons on Windows • Context Menu • Drag & Drop between applications • Configurable mouse behavior • Complete Resource Files for Vista, XP, Windows 7 and Windows 8 • Additional options for your mouse to enable you to configure it Built-In Themes: • Backgrounds: Beautiful Grunge • Brown Background: Sports • Blue Background: Corporate • Gray Background: Modern • Green Background: Nature • Light Blue Background: Minimal • Light Gray Background: Creative • Light Green Background: Cartoon • Pink Background: Sweet • Purple Background: Minimal • Sky Blue Background: Minimal • White Background: Clean • Yellow Background: Ease of use: • User-Friendly: System Requirements: • Windows® 7 / Vista / XP / 2000 / NT4 / 2003 • 512 MB RAM • 1 GB Hard Disk Space • DirectX® 9.0 C Compiler Customer review I use this for all my streamer for both online and offline play. The only other thing I like is the new animated widgets. I can't find a tutorial anywhere on how to make them. I'm hoping someone can help me with this. Additional information Ease of Use User-Friendly System Requirements Windows 7/Vista/XP/2000/NT4/2003 512MB RAM 1GB Hard Disk Space DirectX 9.0C Compiler All trademarks and registered trademarks are the property of their respective owners. 1 of 1 people found this review helpful. Did you? Navigator Editor By: Alexander A. On: September 77a5ca646e

#### Streamlabs Desktop Crack+ With License Code

Download Mp3 Music to iPhone, iPod touch, Mac & PC - The Fastest Way To Download Music From Mp3 Mp3 Music Download For Free. What is VACAY? Hacker Alert! Unknown infections are seeding via Facebook. Search for Files on Google Drive - Download google drive file Did You Know? Well, sort of Search the Best iPhone Apps of 2012 : iPhone Expert Paul B. Flodquist. Instructions : Step 1 : Download the installer file. Step 2 : Run the installer and follow the on-screen instructions to install the program. \* To run the program, click on the application file (x32 or x64). Step 3 : Launch the program and follow the on-screen instructions to complete the setup. Step 4 : You have successfully installed the program. \* Please read the following important information. Note : Your computer must be connected to the Internet or Wifi to download and install the program. Note 2 : You can't delete the file from your computer even though you successfully installed the program. Special Note : You can upgrade the program from version 1.0 to 2.0 using the current file. How to : Step 1 : Uninstall the previous version of the program using the Remove program button. Step 2 : Download the latest version of the program from the download page. Step 3: Install the program and follow the on-screen instructions to complete the setup. Special Note: You can upgrade the program from version 2.0 to 3.0 using the current file. How to : Step 1 : Uninstall the previous version of the program using the Remove program button. Step 2 : Download the latest version of the program from the download page. Step 3 : Install the program and follow the on-screen instructions to complete the setup. Note : You can upgrade the program from version 3.0 to 4.0 using the current file. How to : Step 1 : Uninstall the previous version of the program using the Remove program button. Step 2 : Download the latest version of the program from the download page. Step 3 : Install the program and follow the on-screen instructions to complete the setup. Step 4 : Click on the [Upgrade] button to proceed. Note : You can upgrade the program from version 4.0 to 5.0 using the current file. How to : Step 1 : Uninstall the previous

#### What's New In Streamlabs Desktop?

Microbe Studio is an all-in-one and innovative tool for Windows OS that allows you to analyze your Digital Microscope images. The program provides you with tons of useful features including: - super fast comparison of files - complex multi-analysis color contrast tools - 3D viewing and many other The application does not come with a pre-installed Digital Microscope but it will, in fact, allow you to import your images from your external drive, if you like, and add them to the analysis in a matter of seconds. With Microbe Studio you can use, as a matter of fact, most of the existing Microscope applications, such as Zetasizer, Confocal, or Fluorescent as well as those which we'll give you in the details below. What's more, you can even import your images from LightBox or LightZone. Its optimization allows you to accelerate the import process and use them for analyzing in a way that even the high resolution images will not be affected, if you need to deal with the highest resolution ones. In order to do so, Microbe Studio can accurately recognize the information associated with the particular images, such as the camera, date, file format, resolution, and magnification, and use it when you import your images. For those who work with Microscope images in a professional way, the program does come with a wide range of functionalities that will allow you to accurately study your data. With its multi-level analysis, color contrast tools and many other features, you can analyze the images in the fastest way possible. Also, you will be able to perform complex multi-analyses using the microbe\_file\_analyse.exe file that you will find in the tool's installation directory. The software also includes many other tools that will make sure you get the most out of your images. These include but are not limited to: - the ability to add your own images to the analysis - an image filer that you will be able to use to synchronize the order and the files you want to add to the multi-analysis - the ability to download the images from the database - a deep search to allow you to find files that are exactly like those you are searching for - an expert view that will help you to find the best settings for your images And so on. In addition to the valuable multi-analysis, color contrast tools and images filer, you will also be able to export the analysis in a range of formats, such as the CSV and Excel files. And, if you don't like the export results, then you can even make changes before exporting them. The microbe studio program allows you to customize the interface. With the help of its preset themes, you will be able to change the colors of the interface and the columns. Also, you will be able to choose between the round and the square icons to add the

## System Requirements For Streamlabs Desktop:

Windows® 7, Windows® 8, Windows® 8.1 Mac® OS X 10.7 or later 2 GHz processor 2 GB RAM 800 MB free hard disk space 2560 × 1440 display 64-bit browser Internet connection for updates How to Play: Use WASD keys to move. Press space to drop the bomb. Click left mouse button to switch weapons, left trigger to reload. Click right mouse button

https://khakaidee.com/usb-guard-crack-free/

https://facethai.net/upload/files/2022/06/pyqPycUFvgW6lQXzMGHU\_06\_157a1f93b8cbb90d3e5f94906c03d15e\_file.pdf https://secret-bayou-45441.herokuapp.com/faxaell.pdf

https://salty-shelf-62535.herokuapp.com/scogeor.pdf

https://mysterious-shore-39620.herokuapp.com/harludw.pdf

 $https://lll.dlxy if.com/upload/files/2022/06/vJekIpHvQaTVUOniakJU_06_157a1f93b8cbb90d3e5f94906c03d15e_file.pdf$ 

https://totallights.com/wp-content/uploads/2022/06/Anti\_Netcut.pdf

https://pouss-mooc.fr/2022/06/06/absolutetelnet-1-3-1-torrent-download-pc-windows-2022/

https://solvefortomorrow.com/upload/files/2022/06/KhY9bzV7YuahIf5en62e\_06\_849557e59a2f191ecc469b13dd20757f\_file.pdf

https://www.tresors-perse.com/wp-content/uploads/2022/06/Remove\_Access\_Passwords.pdf